УДК 517.9 DOI: http://dx.doi.org/10.21686/1818-4243-2017-3-66-72 **А.А. Черепанов**

Российский экономический университет им. Г. В. Плеханова, Москва, Россия

# **Программный комплекс PhaPl для автоматического построения и исследования фазовых портретов на плоскости**

*Целью работы является описание программного комплекса PhaPl для построения и исследования фазового портрета автономных систем двух дифференциальных уравнений на плоскости, предназначенного для использования в учебном процессе.*

*Интерактивные компьютерные учебные материалы позволяют демонстрировать задачи, наглядно описывая большое количество состояний изучаемых систем и вовлекая учащегося в процесс решения. Построение и исследование фазового портрета автономной системы двух дифференциальных уравнений на плоскости является важной задачей, входящей в дисциплину «Дифференциальные уравнения» и другие дисциплины, использующие динамические системы. Программный комплекс, предлагаемый в статье, позволяет легко визуализировать фазовые портреты и производить аналитические исследования, нужные для решения задачи. Построение фазового портрета связано с огромным количеством рутинных вычислений. Благодаря программному комплексу основной упор в обучении можно сделать на аналитических исследованиях качественных свойств автономных систем двух дифференциальных уравнений на плоскости. Программный комплекс позволяет строить фазовые портреты как линейных, так и нелинейных автономных систем дифференциальных уравнений.*

*Программный комплекс сильно отличается от существующих пакетов программ простотой пользовательского интерфейса и наглядностью, так как при его использовании демонстрируются все шаги решения задачи. Для полного решения задачи достаточно ввести исследуемую систему. Начальные условия для фазовых траекторий*  *выбираются автоматически. Графическое представление фазового портрета является интерактивным и позволяет проводить дополнительные фазовые траектории с заданными начальными условиями, наводя указатель на фазовый портрет. Программный комплекс основан на популярном свободном программном обеспечении (Maxima, Qt4, LaTeX) и сам является свободным программным обеспечением, что делает его доступным широкому кругу учащихся, включая студентов дистанционной формы обучения. Программный комплекс является переносимым программным обеспечением и работает на операционных системах Windows и Linux.*

*В статье описываются достоинства, недостатки и особенности программного комплекса и некоторые аспекты его применения в учебном процессе при изучении дисциплин, использующих динамические системы. Программный комплекс был внедрён в учебный процесс Московского государственного университета экономики, статистики и информатики (МЭСИ) и в учебный процесс механико-математического факультета Московского государственного университета имени М. В. Ломоносова в 2013 году, а его обновленная версия – в РЭУ имени Г. В. Плеханова в 2016 году. В дальнейшем планируется развитие программного комплекса, сокращение размера бинарных пакетов, улучшение переносимости и увеличение количества аналитических исследований, выполняемых в процессе решения задачи.*

*Ключевые слова: программа, фазовый портрет, свободное программное обеспечение, Maxima, Qt, Qt4, LaTeX, обучающее программное обеспечение, линейная система, нелинейная система.*

## **Aleksey A. Cherepanov**

Plekhanov Russian University of Economics, Moscow, Russia

# **PhaPl: software to plot and research phase portraits automatically**

*The article aims to document PhaPl that's a teaching software to plot and research phase portraits of autonomous systems of 2 differential equations on a plane.*

*Interactive computer teaching materials allow to demonstrate tasks describing large number of states of investigated systems clearly and involving students into solving. Plotting and research of phase portraits of autonomous system of 2 differential equations is an important task in "Differential equations" course and other courses that use dynamic systems. The software allows to visualize phase portraits and to perform analysis easily. Plotting of phase portraits needs a lot of routine computations. The software allows teacher to focus on analytical research of autonomous systems of 2 differential equations. The software supports linear and nonlinear autonomous systems of 2 differential equations.*

*The software differs is very different compared with previously known programs: it has very easy graphical user interface and it gives clarity because it demonstrates all steps of solution. To get the full solution, it is enough to just enter a system to research. Initial conditions to plot phase*  *trajectories are chosen automatically. Graphical representation of the phase plane is interactive and allows user to draw additional trajectories with specified initial conditions by mouse hovering over the phase plane. The software is based on popular Free Software (Maxima, Qt4, LaTeX) and it is Free Software itself, thus it is accessible to wider audience, including online students. The software is portable and works on Windows and Linux operating systems.*

*The article describes advantages, disadvantages and peculiar properties of the software, and some aspects of teaching experience. The software is deployed in Moscow State University of Economics, Statistics, and Informatics (MESI), Lomonosov Moscow State University (MSU) since 2013, and in Plekhanov Russian University of Economics since 2016. Further development will be focused on reduction of binary size of the software, portability improvements, and number of analytical results showed.*

*Keywords: software, phase plane, Free Software, Maxima, Qt, Qt4, LaTeX, educational software, linear system, non-linear system, phase portrait.*

### Введение

В статье описывается программное обеспечение, разработанное специально для решения следующей задачи: дана автономная система дифференциальных уравнений

$$
\begin{cases} \dot{x} = P(x, y) \\ \dot{y} = Q(x, y) \end{cases}
$$

где  $P$  и  $Q$  — функции, непрерывно дифференцируемые в некоторой области. Требуется исследовать систему и построить её фазовый портрет совокупность траекторий системы в фазовой плоскости переменных х, у.

Фазовые портреты используются в современных работах в различных областях науки отечественными и зарубежными авторами, так как позволяют получить представление о качественных свойствах нелинейных систем дифференциальных уравнений, составляющих основу различных математических моделей. Например, см.  $[1-10]$ .

Построение фазового портрета вручную трудоёмко, и этот процесс можно упростить, используя для этого вычислительную технику. Однако имеющиеся программные решения для визуализации фазовых портретов не решают задачу построения и исследования фазового портрета целиком с аналитической точки зрения. Нахождение особых точек, нахождение собственных значений, исследование устойчивости особых точек требуют дополнительных действий. Системы компьютерной алгебры и языки программирования могут помочь в этом, предоставляя базовые инструменты для исследования. Это может быть удобно для исследователя, занимающегося сложной задачей, потому что лаёт много своболы лля лополнительных методов исследования и для обеспечения корректности результатов, но это также усложняет работу при

приёме задания преподавателем у студента. Для образовательных целей можно было бы использовать демонстрационное программное обеспечение с комплектом данных для нужного набора систем дифференциальных уравнений. Современные технологии позволяют исследовать новые системы автоматически. В полном объёме эти задачи решает новый программный комплекс PhaPl. Программный комплекс был внедрён в учебный процесс Московского государственного университета экономики, статистики и информатики (МЭСИ) и в учебный процесс механико-математического факультета Московского государственного университета имени М.В. Ломоносова в 2013 году, а его обновленная версия - в РЭУ имени Г.В. Плеханова в 2016 году. Предварительные результаты описаны в  $[11]$ .

Готовые функции для построения фазовых портретов предоставляются крупными библиотеками Plot.ly и matplotlib для построения графиков и почти во всех системах компьютерной алгебры, например, Maxima, SageMath, SCILAB, MATLAB, Wolfram Mathematica и Maple. Также узкоспециалисуществуют зированные библиотеки для разных языков программирования, включая языки программирования Python, R и Julia. Другое решение для построения фазовых портретов доступно в программе WinSet [12]. Программа WInSet интересна тем, что предоставляет возможности для построения через графический интерфейс, без программирования.

Разработанное программное обеспечение PhaPl предназначено для преподавателей и студентов. Оно может помочь преподавателю быстро проверить решённую студентом задачу и продемонстрировать правильное решение. Также оно полезно студентам для самопроверки после аналитического решения задачи. При использовании в компьютерном классе оно может повысить интерес студентов к исследованию поведения решений автономных систем: оно позволяет студентам экспериментировать, моделируя новые системы или исследуя изученные ранее в курсе занятий. Однако при этом можно столкнуться с ограничениями комплекса, когда он не может найти особые точки, или когда не хватает возможностей по управлению визуализацией фазового портрета. Тогда студенту требуется провести дополнительное аналитическое исследование.

### 1. PhaPI: процесс решения задачи

Основные этапы построения фазового портрета автономной системы лифференциальных уравнений на плоскости подробно описаны, например, в [13, §6.3].

Разработанный программный комплекс практически повторяет большинство этапов решения: сначала нужно найти координаты особых точек, потом исследовать каждую из них, линеаризуя систему в её окрестности (если это возможно). У матрицы каждой из линейных систем необходимо найти собственные значения, собственные векторы, если они существуют, с их помощью построить фазовый портрет в окрестности особой точки 0. Для самостоятельного аналитического исследования остаются проблемы различения центра и фокуса нелинейных систем, нахождения предельных циклов. В других этапах есть небольшие отличия: фазовые портреты строятся приближённо при помощи метода Эйлера [14]. При решении на бумаге, как правило, в окрестности каждой точки строят фазовый портрет линейной системы, а затем сводят их вместе,

уточняя поведение траекторий между ними. Программное обеспечение всегда строит сразу фазовый портрет исходной системы, но в выделяемой окрестности особой точки. В случае, когда особых точек бесконечно много, разработанное программное обеспечение выбирает несколько и не упоминает о других точках, даже если они могут быть описаны общей формулой. Исследуются они также всегда по отдельности. Таким образом, студент должен самостоятельно контролировать правильность полученной картины и ее соответствие результатам аналитических исследований.

Скорость построения играет важную роль для удобства использования программы. Фазовые траектории строятся численно при помощи метода ломаных Эйлера. Использование более точных, но вычислительно затратных, методов не оправдано для учебных задач. Шаг метода Эйлера выбирается автоматически так, чтобы приблизительно соответствовать одной физической точке монитора, так все фазовые траектории выглядят гладкими. Уменьшение шага замедлит построение, не улучшив видимое качество. Начальные точки для фазовых кривых в фазовом портрете выбираются автоматически по краю области. Это даёт довольно наглядные фазовые портреты, за исключением особых точек типа центр. Построение каждой фазовой траектории требует заметного количества вычислений, поэтому их количество сокращено, но наглядность при этом сохра-Построение фазовой нена. траектории прекращается, когда она достигает границы области. Некоторые траектории, однако, границы области не достигают (например, циклы), поэтому построение любой траектории прекращается после определённого числа шагов, подобранного вручную таким образом, чтобы для всех задач

учебного курса представлялась наглядная картинка.

#### 2. PhaPI: графический интерфейс

Главной целью при разработке программного обеспечения была простота использования и максимальная автоматизация процесса решения. Пользовательский интерфейс намеренно упрощён: в программе нет меню и настроек, у каждой части интерфейса доступна справка. При старте пользователю предлагается выбрать систему дифференциальных уравнений из выпадающего списка. В нём системы отображаются как текстом, так и в виде картинок с формулами. В списке есть все задачи на построение фазового портрета нелинейных систем из учебного пособия [13], используемого в курсе «Дифференциальные уравнения».

Выбранный пример можно изменить, также можно ввести свой. Ввод осуществляется с синтаксисом системы компьютерной алгебры Махіта. Большая часть синтаксиса Maxima не вызывает сложностей, но, чтобы облегчить ввод, слелано несколько дополнительных определений (e, pi, ln, arctg), a рядом с полем ввода доступна справка по синтаксису (пример на рис. 1).

После нажатия на кнопку «Исследовать и построить!» программа автоматически находит особые точки заданной дифференциальных системы уравнений. Для каждой особой точки выводит её координаты, корни характеристического уравнения, тип особой точки, её устойчивость, построит фазовый портрет в окрестности особой точки.

Вместе с готовыми фазовыми траекториями пользователь может рассматривать произвольные траектории, наводя указатель на фазовый портрет для указания их начальных условий. Через точку под указателем временно проводится фазовая траектория. Она

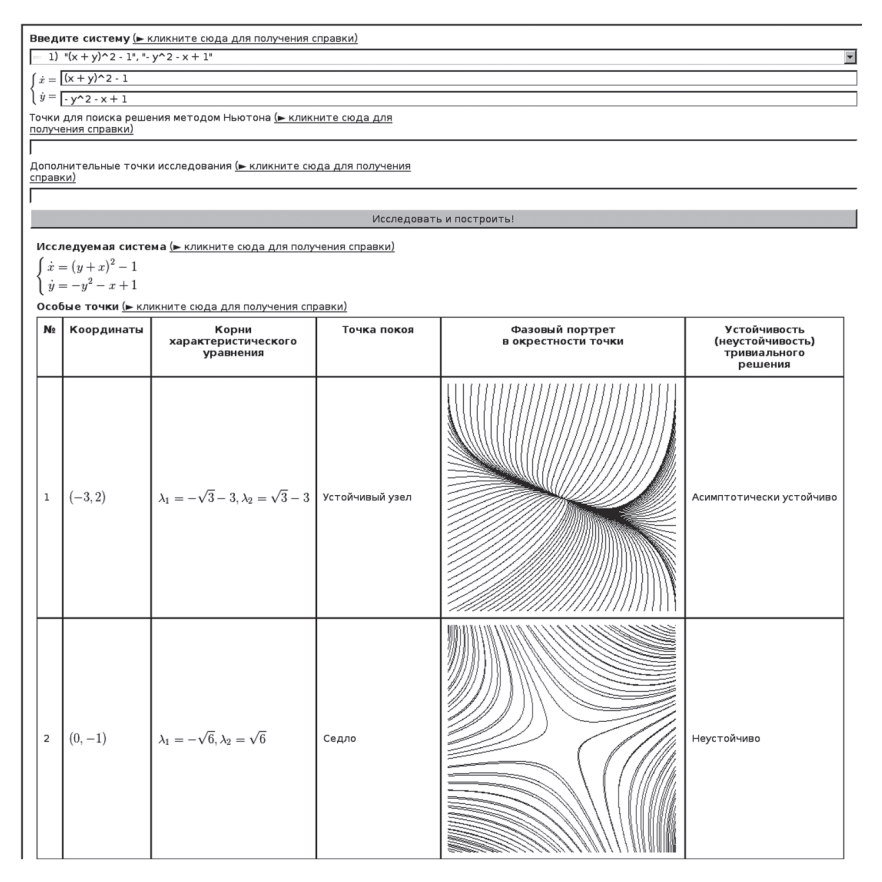

Рис. 1. Пример результата работы основной программы

толще остальных и окрашена в два цвета — красный и синий. Красный цвет показывает часть траектории, которую она пройдёт при возрастании времени (при  $t \rightarrow \infty$ ), а синий — при убывании времени (при *t* → –∞). Координаты выбранной начальной точки отображаются в левом верхнем углу фазового портрета. Координаты и временная фазовая траектория обновляются при перемещении указателя. Эта функция интуитивно понятна – часть пользователей наводят мышь на фазовый портрет, не обращаясь к справке и не зная об этой особенности интерфейса.

Несмотря на использование системы компьютерной алгебры внутри программного комплекса, не всегда получается найти все особые точки системы автоматически, поэтому пользователь может добавить любую точку в список особых точек нажатием мыши или введя её координаты с клавиатуры. После обновления списка портрет строится заново. Для приближённого поиска особых точек есть возможность ввести начальные приближения для метода Ньютона. Эти дополнительные средства для поиска особых точек могут пригодиться при исследовании систем, не входящих в курс. Для учебных задач из курса все особые точки отмечены заранее.

Вместе с отдельными портретами в окрестности особых точек показывается общий фазовый портрет системы. Область построения включает в себя все указанные особые точки. На общем фазовом портрете видны переходы фазовых траекторий между особыми точками (пример на рис. 2).

Таким образом, программный комплекс PhaPl предоставляет максимальное количество информации о системе сам, без дополнительных действий со стороны пользователя.

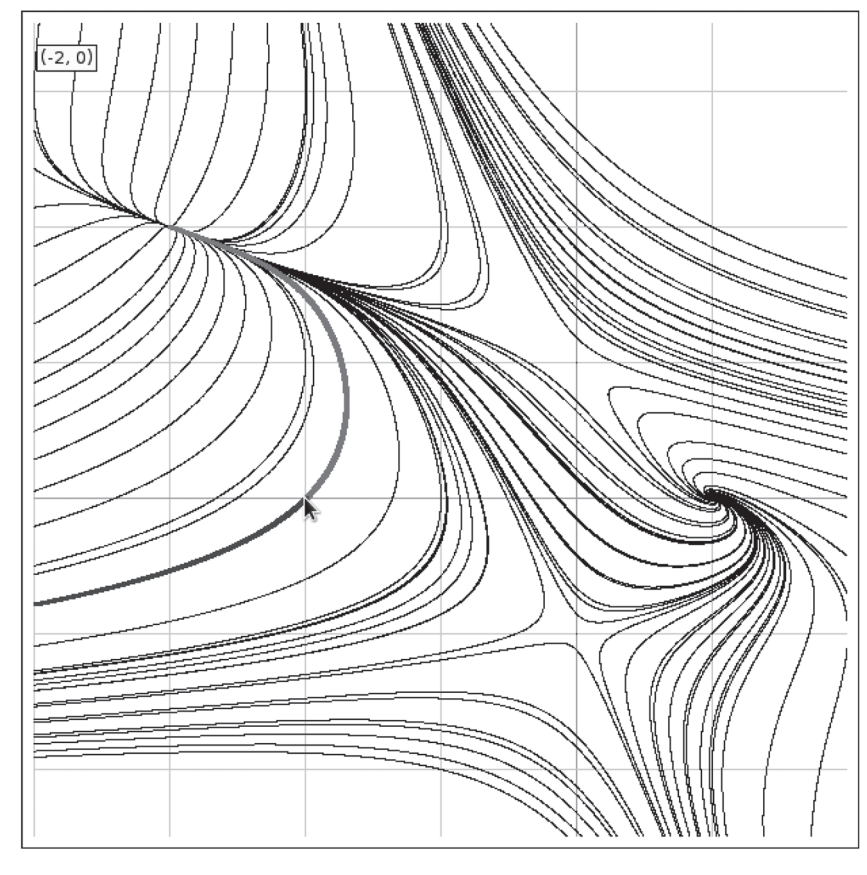

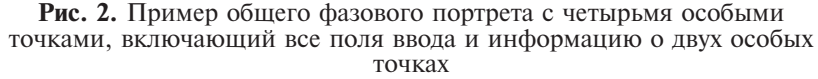

Несмотря на то, что жёсткого ограничения в выборе задач нет, сильно упрощённый интерфейс может стеснять пользователя в возможностях исследования.

#### **3. PhaPl: компоненты программного комплекса**

Простой интерфейс скрывает за собой относительно большой программный комплекс, использующий систему компьютерной алгебры Maxima, издательскую систему LaTeX, библиотеку Qt4, сценарий для Maxima для нахождения и исследования особых точек и, собственно, основную программу. Основная программа обеспечивает взаимодействия всех компонентов программного комплекса и реализует графический интерфейс пользователя, включая компонент для построения фазовых портретов.

Всё программные компоненты комплекса являются свободным программным обеспечением. Сценарий и основная программа были разработаны специально для программного комплекса PhaPl. Остальные компоненты были разработаны другими авторами и являются крупными, стабильными, популярными, переносимыми проектами с большой базой пользователей и хорошей поддержкой, что гарантирует их высокое качество и доступность в обозримом будущем [15]. То, что все компоненты являются свободным программным обеспечением, позволяет бесплатно использовать сервис GitHub: разработанный код и бинарные сборки распространяются через сайт сервиса. Это увеличивает шансы, что программный комплекс всегда будет доступен студентам и преподавателям.

Высокая степень автоматизации решения обеспечивается использованием системы компьютерной алгебры Maxima. Она предоставляет готовые

#### Учебные ресурсы

процедуры для решения систем уравнений при помощи символических вычислений и численных методов, для разложения функций в ряд Тейлора, для вывода формул в формате, пригодном для использования в LaTeX. Символические вычисления позволяют получать точные решения даже в случаях, когда они включают иррациональные числа. Разработанный сценарий использует все эти возможности для разных этапов исследования.

Для отображения формул издательская используется система LaTeX. Формулы, подготовленные Махіта, вставляются в шаблон документа LaTeX. Результат записывается во временный файл, который компилируется при помощи утилиты latex. Полученный документ конвертируется в отдельные графические файлы утилитой dvipng. Графические файлы отображаются в пользовательском интерфейсе основной программы при помощи стандартного элемента из библиотеки Qt4.

Библиотека Qt4 предоставляет переносимые компоненты для построения графических интерфейсов пользователя и для решения типичных задач приклалного программирования. Основная программа сильно полагается на Ot4. Во время построения фазовых траекторий используется интерпретатор языка программирования EcmaScript из состава Ot4. На каждом шаге метода

#### Литература

1. Лапшин В. П., Туркин И. А. Моделирование динамики формообразующих движений при сверлении глубоких отверстий малого диаметра // Вестник Адыгейского государственного университета. Серия 4: Естественно-математические и технические науки. 2012. № 4 (110) С. 226-233. URL: http://cyberleninka.ru/article/n/modelirovaniedinamiki-formoobrazuvuschih-dvizheniy-prisverlenii-glubokih-otverstiy-malogo-diametra

2. Самохин А. В., Дементьев Ю. И. Галилеевоинвариантные решения уравнения КдВ-Бюргерса и нелинейная суперпозиция ударных волн //

Эйлера интерпретатор вычисляет вектор скорости, используя функцию, созданную автоматически на основе ввода пользователя.

Взаимодействие основной программы и Махіта происходит через неименованные каналы для межпроцессного взаимодействия. По одному каналу основная программа передаёт Maxima дополнительные определения, формулы от пользователя и все команды разработанного сценария. По другому каналу - получает вывод от Махіта с результатами выполнения команд. После получения всех производных данных основная программа направляет их в другие компоненты программного комплекca.

#### 4. PhaPI: перспективы развития

Использование **ГОТОВЫХ** компонентов (LaTeX, Qt4 и Махіта) в программном комплексе позволило сильно сократить сложность разработки. Однако размер программного комплекса в виде одного бинарного пакета для операционной системы Windows coставляет около 185 мегабайт в архиве и около 600 мегабайт после распаковки. Такой размер усложняет перенос комплекса на другие операционные системы, хотя все компоненты могут работать на различных программно-аппаратных платформах.

Один из вариантов решения проблемы размера - разделение программы на две части: полный вариант для автоматического создания описаний решений задач и сокращённый вариант для демонстрации решения по таким описаниям. Другой вариант - выбор других компонентов. Автором ведётся поиск ПОЛХОЛЯШИХ компонентов.

#### Заключение

Разработанный программный комплекс PhaPl обладает рядом уникальных характеристик: он имеет упрощённый графический интерфейс пользователя и предоставляет почполную автоматизацию TИ решения задачи построения и исследования фазового портрета для автономных систем дифференциальных уравнений на плоскости. При этом PhaPl является свободным программным обеспечением. Программный комплекс был внедрён в учебный процесс. В процессе эксплуатации преподавателями и студентами PhaPl показал свою пользу. Также он показал свои возможности и ограничения для применения научно-исследовательской  $\overline{R}$ деятельности. Были выявлены характеристики для улучшения в последующих разработках.

Разработанный программный комплекс PhaPl доступен для скачивания по следующей ссылке: https://github.com/ AlekseyCherepanov/phapl.

#### **References**

1. Lapshin V. P., Turkin I. A. Modelirovanie dinamiki formoobrazuyuschih dvizhenij pri sverlenii glubokih otverstij malogo diametra // Vestnik Advigejskogo gosudarstvennogo universiteta. Seriya 4: Estestvenno-matematicheskie i tehnicheskie nauki. 2012. No 4 (110) Pp.226-233. (in Russ.) URL: http://cyberleninka.ru/article/n/modelirovanie-dinamiki-formoobrazuvuschih-dvizheniy-pri-sverlenii-glubokih-otverstiy-malogo-diametra

2. Samohin A. V., Dement'ev Yu. I. Galileevoinvariantnyie resheniya uravneniya KdV-Byurgersa i nelinejnaya superpozitsiya udarnyih voln // NauchНаучный вестник МГТУ ГА. 2016. № 224 (2) С. 24–32. URL: http://cyberleninka.ru/article/n/ galileevo-invariantnye-resheniya-uravneniya-kdvbyurgersa-i-nelineynaya-superpozitsiya-udarnyh-voln

3. *Агуреев И.Е., Атлас Е.Е.* И спользование принципов нелинейной динамики при исследовании диссипативных моделей транспортных процессов в биофизических системах // ВНМТ. 2007. № 1 С. 41–43. URL: http://cyberleninka. ru/article/n/i-spolzovanie-printsipov-nelineynoydinamiki-pri-issledovanii-dissipativnyh-modeleytransportnyh-protsessov-v-biofizicheskih-sistemah

4. *Баринова Е.В., Тимбай И.А.* Исследование плоского движения относительно центра масс спускаемого аппарата с тригармонической моментной характеристикой при входе в атмосферу // Вестник СГАУ. 2010. № 1 С. 9–19. URL: http://cyberleninka. ru/article/n/issledovanie-ploskogo-dvizheniyaotnositelno-tsentra-mass-spuskaemogo-apparata-strigarmonicheskoy-momentnoy-harakteristikoy-pri

5. *Костромина О.С., Морозов А.Д.* О предельных циклах в асимметричном уравнении Дюффинга-Ван-дер-Поля // Вестник ННГУ. 2012. № 1-1 С. 115–121. URL: https://elibrary.ru/item. asp?id=17338514

6. *Асташова И.В.* Качественные свойства решений квазилинейных обыкновенных дифференциальных уравнений // Качественные свойства решений дифференциальных уравнений и смежные вопросы спектрального анализа / под ред. И. В. Асташовой. М.: ЮНИТИ-ДАНА, 2012. С. 22– 288. URL: https://elibrary.ru/item.asp?id=20908128

7. *Асташова И.В.* Применение динамических систем к исследованию асимптотических свойств решений нелинейных дифференциальных уравнений высоких порядков. Современная математика и ее приложения // Современная математика и ее приложения. – 2003. – Т. 8. – С. 3–33. URL: https://elibrary.ru/item.asp?id=26344653

*8. Astashova I.* On asymptotic classification of solutions to nonlinear regular and singular thirdand fourth-order differential equations with power nonlinearity // Differential and Difference Equations with Applications. – Springer Proceedings in Mathematics & Statistics. – New York, N.Y., United States: New York, N.Y., United States, 2016. – P. 191–204. [DOI: 10.1007/978-3-319-32857-7 ]

9. *Vaidyanathan S.* Lotka-Volterra population biology models with negative feedback and their ecological monitoring //Int J PharmTech Res. – 2015. – Т. 8. – №. 5. – С. 974–981. URL: https:// pdfs.semanticscholar.org/8086/92dd5826922b7be83 4c05e7a41994bb3e135.pdf

10. *Townsend J.T., Busemeyer J.R.* Approachavoidance: Return to dynamic decision behavior // Cognitive Processes the Tulane Flowerree Symposia on Cognition. – 2014. – С. 107. URL: http://www. indiana.edu/~psymodel/papers/towbus89.pdf

11. *Черепанов А.А.* Программа для построения и исследования фазовых портретов на осnyij vestnik MGTU GA. 2016. № 224 (2) Pp. 24–32. (in Russ.) URL: http://cyberleninka.ru/article/n/ galileevo-invariantnye-resheniya-uravneniya-kdv-byurgersa-i-nelineynaya-superpozitsiya-udarnyh-voln

3. *Agureev I.E., Atlas E.E.* I spol'zovanie printsipov nelinejnoj dinamiki pri issledovanii dissipativnyih modelej transportnyih protsessov v biofizicheskih sistemah // VNMT. 2007. № 1. Pp. 41–43. (in Russ.) URL: http://cyberleninka.ru/article/n/ispolzovanie-printsipov-nelineynoy-dinamiki-priissledovanii-dissipativnyh-modeley-transportnyhprotsessov-v-biofizicheskih-sistemah

4. *Barinova E.V., Timbaj I.A.* Issledovanie ploskogo dvizheniya otnositel'no tsentra mass spuskaemogo apparata s trigarmonicheskoj momentnoj harakteristikoj pri vhode v atmosferu // Vestnik SGAU. 2010. № 1 Pp. 9–19. (in Russ.) URL: http://cyberleninka.ru/article/n/issledovanie-ploskogo-dvizheniyaotnositelno-tsentra-mass-spuskaemogo-apparata-strigarmonicheskoy-momentnoy-harakteristikoy-pri

5. *Kostromina O.S., Morozov A.D.* O predel'nyih tsiklah v asimmetrichnom uravnenii Dyuffinga-Van-der-Polya // Vestnik NNGU. 2012. № 1-1 Pp. 115–121. (in Russ.) URL: https://elibrary.ru/item. asp?id=17338514

6. *Astashova I.V.* Kachestvennyie svojstva reshenij kvazilinejnyih obyiknovennyih differentsial'nyih uravnenij // Kachestvennyie svojstva reshenij differentsial'nyih uravnenij i smezhnyie voprosyi spektral'nogo analiza / pod red. I. V. Astashovoj. M.: YuNITI-DANA, 2012. Pp. 22–288. (in Russ.) URL: https://elibrary.ru/item.asp?id=20908128

7. *Astashova I.V.* Primenenie dinamicheskih sistem k issledovaniyu asimptoticheskih svojstv reshenij nelinejnyih differentsial'nyih uravnenij vyisokih poryadkov. Sovremennaya matematika i ee prilozheniya // Sovremennaya matematika i ee prilozheniya. – 2003. – T. 8. – Pp. 3–33. (in Russ.) URL: https://elibrary.ru/item.asp?id=26344653

*8. Astashova I.* On asymptotic classification of solutions to nonlinear regular and singular thirdand fourth-order differential equations with power nonlinearity // Differential and Difference Equations with Applications. — Springer Proceedings in Mathematics & Statistics. – New York, N.Y., United States: New York, N.Y., United States, 2016. – P. 191–204. [DOI: 10.1007/978-3-319-32857-7]

9. *Vaidyanathan S.* Lotka-Volterra population biology models with negative feedback and their ecological monitoring //Int J PharmTech Res. – 2015. – T. 8. – № 5. – Pp. 974–981. URL: https:// pdfs.semanticscholar.org/8086/92dd5826922b7be83 4c05e7a41994bb3e135.pdf

10. *Townsend J.T., Busemeyer J.R.* Approachavoidance: Return to dynamic decision behavior // Cognitive Processes the Tulane Flowerree Symposia on Cognition. – 2014. – Pp. 107. URL: http:// www.indiana.edu/~psymodel/papers/towbus89.pdf

11. *Cherepanov A.A.* Programma dlya postroeniya i issledovaniya fazovyih portretov na osnove нове программных компонентов с открытым исходным кодом // Теоретические и прикладные аспекты математики, информатики и образования: Материалы Международной научной конференции, 16–21 ноября 2014 г., г. Архангельск. – С. 594–598.

12. *Морозов А.Д., Драгунов Т.Н.* Визуализация и анализ инвариантных множеств динамических систем. Москва-Ижевск: Институт компьютерных исследований, 2003. 304 с. URL: https:// elibrary.ru/item.asp?id=19448609

13. *Асташова И.В., Никишкин В.А.* Практикум по курсу «Дифференциальные уравнения». Учебное пособие. Изд. 3-е, исправленное. М.: Изд. центр ЕАОИ, 2010. 94 с., ил. URL: http:// new.math.msu.su/diffur/main\_du\_2010.pdf

14. *Ортега Дж., Пул У.* Введение в численные методы решения дифференциальных уравнений/ Пер. с англ.; Под ред. А. А. Абрамова. – М.: Наука. Гл. ред. физ.-мат. лит., 1986. – 288 с. URL: http://www.rk5.msk.ru/Knigi/ChMet/Ortega.pdf

15. *Wheeler, David A.* "Why Open Source Software / Free Software (OSS/FS, FOSS, or FLOSS)? Look at the Numbers!" [Электронный ресурс] 2014. URL: http://www.dwheeler.com/ oss  $fs$  why.html (дата обращения 15.10.2014)

#### **Сведения об авторе**

#### *Алексей Александрович Черепанов*

*Аспирант, кафедра Высшей математики Российский экономический университет им. Г. В. Плеханова, Москва, Россия Эл. почта: aleksey.4erepanov@gmail.com Тел.: 8 (916) 331-87-29*

programmnyih komponentov s otkryityim ishodnyim kodom // Teoreticheskie i prikladnyie aspektyi matematiki, informatiki i obrazovaniya: Materialyi Mezhdunarodnoj nauchnoj konferentsii, 16–21 noyabrya 2014 g., g. Arhangel'sk. – Pp. 594–598. (in Russ.)

12. *Morozov A.D., Dragunov T.N.* Vizualizatsiya i analiz invariantnyih mnozhestv dinamicheskih sistem. Moskva-Izhevsk: Institut komp'yuternyih issledovanij, 2003. 304 p. (in Russ.) URL: https:// elibrary.ru/item.asp?id=19448609

13. *Astashova I.V., Nikishkin V.A.* Praktikum po kursu "Differentsial'nyie uravneniya". Uchebnoe posobie. Izd. 3-e, ispravlennoe. M.: Izd. tsentr EAOI, 2010. 94 p., il. (in Russ.) URL: http://new. math.msu.su/diffur/main\_du\_2010.pdf

14. *Ortega Dzh., Pul U.* Vvedenie v chislennyie metodyi resheniya differentsial'nyih uravnenij/Per. s angl.; Pod red. A. A. Abramova. – M.: Nauka. Gl. red. fiz.-mat. lit., 1986. – 288 p. (in Russ.) URL: http://www.rk5.msk.ru/Knigi/ChMet/Ortega.pdf

15. *Wheeler, David A.* "Why Open Source Software / Free Software (OSS/FS, FOSS, or FLOSS)? Look at the Numbers!" [Electronic resource] 2014. URL: http://www.dwheeler.com/ oss\_fs\_why.html

#### **Information about the author**

#### *Aleksey A. Cherepanov*

*Postgraduate student, Academic Department of Higher Mathematics, Plekhanov Russian University of Economics, Moscow, Russia E-mail: aleksey.4erepanov@gmail.com Tel.: 8 (916) 331-87-29*